**(19) OFICIUL DE STAT PENTRU INVENŢII ŞI MĂRCI Bucureşti**

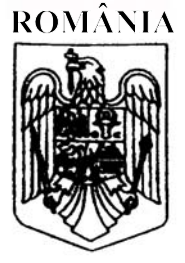

**(11) RO 130379 B1 (51) Int.Cl.**

*G06F 21/00* (2006.01)

#### **(12) BREVET DE INVENŢIE**

- **(21)** Nr. cerere: **a 2013 00848**
- **(22)** Data de depozit: **29/03/2012**
- **(45)** Data publicării menţiunii acordării brevetului: **29/05/2020** BOPI nr. **5/2020**

**(30)** Prioritate: **16/05/2011 US 13/068610**

- **(41)** Data publicării cererii: **30/06/2015** BOPI nr. **6/2015**
- **(86)** Cerere internaţională PCT: Nr. **EP 2012/055733 29/03/2012**
- **(87)** Publicare internaţională: Nr. **WO 2012/156143 22/11/2012**
- **(73)** Titular:

• **F-SECURE CORPORATION***, TAMMASAARENKATU 7, PL 24, HELSINKI, FI*

**(72)** Inventatori: • **TURBIN PAVEL***, C/O F-SECURE CORPORATION, TAMMASAARENKATU 7, PL 24, HELSINKI, FI*

**(74)** Mandatar: **ROMINVENT S.A.***, STR. ERMIL PANGRATTI NR.35, SECTOR 1, BUCUREŞTI*

**(56)** Documente din stadiul tehnicii: **WO 2008/068240 A1; US 7681237** 

#### **(54) EXPLORARE PENTRU SOFTWARE RĂU INTENŢIONAT CU CĂUTARE ÎN AVANS**

*Examinator*: **ing. MĂNĂILĂ MARIUS OCTAVIAN**

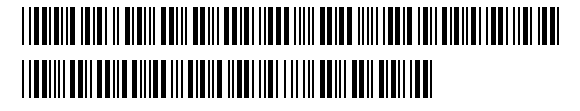

*Orice persoană are dreptul să formuleze în scris şi motivat, la OSIM, o cerere de revocare a brevetului de invenţie, în termen de 6 luni de la publicarea menţiunii hotărârii de acordare a acesteia*

1 Invenția prezentă se referă la o metodă și la un aparat pentru efectuarea de explorare pentru software rău intentionat. În particular, invenția prezentă se referă la o metodă și la un 3 aparat pentru optimizarea performanţei unui sistem de calculator care efectuează explorare pentru software rău intenţionat (eng. malware) pe un grup de fişiere.

5 În limba engleză termenul Malware este prescurtarea de la software rău intentionat (eng. malicious software), şi este utilizat ca un termen pentru a se face referinţă la oricare 7 software proiectat pentru a infiltra sau a deteriora un sistem de calcul fără consimţământul proprietarului. Software-ul rău intentionat poate include virusuri de calculator, viermi, cai 9 troieni, kituri de rădăcină (eng. rootkits), software de reclamă (eng. adware), software de spionaj și oricare alte tipuri de software rău intentionat sau nedorit.

11 Numeroşi utilizatori finali utilizează software antivirus pentru a detecta şi pentru a elimina software-ul rău intentionat. Cu scopul de a detecta un fișier de software rău inten-13 tionat, software-ul antivirus trebuie să aibă o modalitate de a-l identifica dintre toate celelalte fişiere prezente pe un dispozitiv. În mod tipic, acest lucru necesită ca software-ul antivirus 15 să aibă o bază de date care să contină "semnături" sau " amprente" care sunt o caracteristică a fisierelor de program de software rău intentionat individuale. Atunci când un furnizor 17 al software-lui antivirus identifică o nouă ameninţare de software rău intenţionat, ameninţarea

este analizată, și semnătura acesteia este generată. Software-ul rău intentionat este apoi 19 "cunoscut", şi semnătura sa poate fi distribuită la utilizatorii finali ca actualizări la bazele de date de software antivirus locale ale acestora.

21 Software-ul antivirus în mod tipic furnizează explorarea fişierelor, la cerere, în care utilizatorul unui sistem de calculator determină când ar trebui să fie explorate fişierele de pe 23 sistemul de calculator pentru detecția prezenței software-lui rău intenționat. În explorarea la cerere utilizatorul poate activa procesul de explorare în mod manual, sau poate configura 25 procesul de explorare pentru a începe în anumite circumstanţe. De exemplu, utilizatorul ar putea configura software-ul antivirus ca să exploreze dosare (eng. folders) sau directoare 27 (aceşti termeni vor fi utilizaţi aici în mod interschimbabil) o dată pe săptămână, şi să exploreze toate fişierele de pe un sistem de calculator o singură dată pe lună. Suplimentar, 29 software-ul antivirus poate, de asemenea, furniza protectie în timp real împotriva software-ului rău intenționat prin efectuarea de explorare la acces.

31 În explorarea la acces un sistem de calcul este monitorizat pentru prezenţa de software rău intentionat prin explorarea fișierelor în mod automat în fundal, atunci când 33 există un acces detectat al fişierelor de către una sau mai multe aplicaţii care execută pe sistemul de calculator. Cea mai obişnuită metodă de acces la fişier este accesul de deschidere 35 de fişier numai pentru citire. Acest tip de acces este comun pentru operatiuni pe fişiere multiple, de exemplu, la căutarea pentru/în fișiere, la pornirea și în timpul execuției unei aplicații, 37 la copierea fişierelor de la dosar la dosar (director la director), la comprimarea de fişiere etc. Următoarele exemple ilustrează suplimentar unele dintre aceste operaţiuni obişnuite.

- 39 **Exemplul 1**, comanda copy (copiere):
	- C:\>copy source\\*.\* d:\dest
- 41 Această comandă (aplicaţie) ar putea fi reprezentată de către următorul pseudocod: - pentru fiecare fişier din c:\ source\\*.\* deschide numai pentru citire fişierul curent (c:\
- 43 source\..);

- citeşte datele din fişier;

- 45 închide fişierul;
- salvează datele la d:\dest\.

47 Comanda de copiere generează acces numai pentru citire continuu şi secvenţial pentru toate fişierele sursă.

2

**Exemplul 2**. O aplicație care execută mai multe fișiere de modul: Se presupune 1 faptul că aplicația constă dintr-un singur executabil (.EXE) și un număr de module cum ar fi biblioteci legate în mod dinamic (dynamic linked libraries -.DLL). Atunci când un utilizator 3 lansează aplicaţia, această aplicaţie încarcă bibliotecile necesare şi apoi începe execuţia. Această operatiune ar putea fi reprezentată de către următorul pseudocod: 5

- pentru fişierele application.exe, module1.dll, module2.dll... moduleN.dll deschide numai pentru citire fişierul curent; 7

- încarcă datele din fişier.

Aplicatia generează accesări de deschidere de fisier numai pentru citiri continue și  $\qquad 9$ secventiale pentru fișierele sursă din aplicație și/sau directoarele de modul relevante.

Modele similare de acces de deschidere de fişier numai pentru citire continuă şi sec- 11 vențială de fișiere multiple dintr-un director dat pot fi găsite în alte comenzi sau aplicatii, de exemplu, căutarea unui model într-o colecție de fișiere (grep.exe sau findstr.exe), calculul 13 unui șir de octeți de comprimare (eng. hash) peste fișiere (md5.exe), împachetarea într-un container (rar.exe sau winzip.exe) și asa mai departe. 15

O interactiune obișnuită este ilustrată în fig. 1, între o aplicatie și software antivirus, atunci când aplicația efectuează un acces de deschidere de fișier numai pentru citire de 17 fișiere multiple. În timpul operațiunii, numai atunci când software-ul antivirus detectează accesul de către aplicatie la fisiere, acesta efectuează explorarea la acces a fisierelor. 19

În particular, atunci când aplicația încearcă să deschidă un fișier, solicitarea de deschidere este interceptată de către un filtru care generează o solicitare de explorare pentru 21 utilizare de către software-ul antivirus, și împiedică aplicația să deschidă și să utilizeze fişierul. La recepţia solicitării de explorare, software-ul antivirus explorează fişierul şi gene- 23 rează un rezultat în modalitatea obișnuită. În dependență de rezultat, accesul fișierului este înmânat înapoi la aplicație pentru utilizarea sa, de exemplu, citirea, copierea sau execuția 25 fişierului. Cu toate acestea, dacă fişiere multiple au nevoie să fie accesate de către aplicaţie, această operațiune va fi repetată în mod secvențial pentru fiecare acces de fișier ulterior de 27 către aplicație, așa cum este prezentat în fig. 1. Acesta este un proces foarte lent și laborios, ce are un impact asupra performantei aplicatiei și sistemului de calculator. 29

Majoritatea sistemelor de calculator moderne sunt acum optimizate pentru execuţia de sarcini multiple. Un CPU tipic adesea include suport de nuclee multiple (fire multiple de 31 execuție), care permite în mod eficient sarcinilor de aplicație să fie executate ca și cum ar apărea în mod simultan. Un fir de executie este definit ca cea mai mică unitate de procesare 33 (de exemplu, o sarcină sau o porţiune a unei sarcini) care poate fi planificată de către un sistem de operare. Execuția de fire multiple se referă la o aplicație ce are fire de execuție 35 multiple, în care firele sunt planificate pentru a fi executate de către un sistem de operare în acelaşi timp. **Articolul INTEL™,** *"Predicţia şi măsurarea performanţei paralele"* 37 **(***"Predicting and Measuring Parallel Performance"***), 9 martie 2010**, disponibil de la http://software.intel.com/en-us/ articles/predictinq-and-measurinq-parallel-performance/, des- 39 crie dezvoltarea de software paralelizat de către aplicații cu fire de execuție multiple, pentru a permite acestora să proceseze un set de date dat în timp mai putin, sau să proceseze 41 seturi de date multiple într-un timp fix.

Un procesor unic poate efectua execuție de fire multiple, prin multiplexarea, prin diviza- 43 rea timpului a firelor de execuție (adică execuție de fire multiple), astfel încât procesorul comută contextul între diferite fire. Această comutaţie de context se întâmplă atât de frecvent 45 încât utilizatorul percepe firele sau sarcinile ca şi cum ar fi executate în mod simultan sau în paralel. Pe un procesor multiplu sau un sistem de nuclee multiple, unele dintre fire sau sarcini 47

3

1 în realitate execută la același moment de timp (în dependență de numărul de procesoare), cu fiecare procesor sau nucleu executând un fir sau o sarcină particular/particulară. Cu scopul 3 de a obtine performantă maximă, aplicațiile, atunci când sunt executate pe sistemul de calculator, ar trebui să încerce să blocheze ecuatiile sau sarcinile complexe ale acestora. 5 Explorarea în paralel a mai multor fişiere pentru software rău intenţionat cu software antivirus poate fi realizată prin planificarea în mod simultan a uneia sau mai multor fire, 7 pentru a trata procesul de explorare al fiecăruia dintre fişiere. Aşa cum s-a menţionat mai

sus, sistemul de operare gestionează execuţia firelor pe un sistem de calculator cu sarcini 9 multiple şi/sau nuclee multiple. Explorarea paralelă poate fi efectuată pe fişiere multiple într-o coadă de explorare, pentru a creste performanta sistemului de calculator. Organizarea în

11 coadă de așteptare a fișierelor accesate pentru explorarea de software rău intenționat poate utiliza puterea explorării paralele. Astfel de explorare ar putea fi efectuată de către metode 13 de explorare la închidere asincrone. Dar, chiar şi cu suportul de nucleu multiplu, explorarea

paralelă la acces a fişierelor multiple pentru software rău intenţionat, în timpul accesului de 15 deschidere de fișier numai pentru citire de către o aplicație, este problematică. Organizarea fişierelor în cozi de aşteptare pentru o explorare mai târziu paralelă sau în serie nu este o

17 opţiune pentru aplicaţii care necesită operaţiunea de acces de deschidere de fişier numai pentru citire. Acest tip de acces la fişier necesită un răspuns sincron imediat de la software-ul

19 antivirus, pentru a permite aplicației să continue cât mai rapid posibil. Solicitările de explorare de la driverul (software specializat pentru acces la hardware) de filtrare la antivirus nu pot

21 fi organizate în coadă pentru procesare de grup viitoare, deoarece software-ul antivirus nu cunoaşte fişierul următor pe care o aplicaţie îl va solicita.

23 Aplicaţiile pot genera solicitări de deschidere de fişier numai pentru citiri secvenţiale multiple arbitrare, şi logica de explorare antivirus tipică solicită ca fiecare solicitare de deschi-25 dere de fişier numai pentru citire să declanşeze un eveniment de explorare sau o solicitare pentru acel fișier. Din cauza naturii secvențiale a accesului la fișier, logica de explorare nu 27 poate determina care fisiere vor fi ulterior accesate de către aplicatie. Acest lucru nu permite software-ului antivirus să profite de efectuarea de explorare în şarjă sau în paralel de fişiere 29 multiple pe sisteme de calculator moderne. Acest lucru înseamnă faptul că aplicația va avea nevoie fie să aștepte până când explorarea pentru software rău intentionat se termină pe 31 toate fisierele înainte de a începe, fie să fie întreruptă în timpul executiei, în timp ce fiecare fişier care trebuie să fie accesat este explorat. Ambele scenarii deteriorează în mod semni-

33 ficativ performanta aplicatiei și a sistemului de calculator.

Procesul sincron de explorare la acces blochează o aplicatie de a începe sau de a 35 întrerupe execuţia aplicaţiei până când o explorare pentru software rău intenţionat pentru toate fişierele sau pentru fiecare fişier a fost efectuată. Astfel, software-ul antivirus împiedică 37 executia aplicatiei să progreseze, încetinind rata la care aceasta își poate îndeplini sarcinile. Acest lucru are un impact asupra performanţei sistemului de calculator.

39 Dezavantajul major al sistemelor antivirus existente constă în pierdere de performanță prin scanare în timpul accesării fișierului/ fișierelor.

41 Problema tehnică pe care o rezolvă invenţia constă în minimizarea întârzierilor, în timpul executării aplicaţiilor, cauzate de scanarea fişierului/fişierelor în directorul comun.

43 Metoda de explorare împotriva software-ului rău intentionat în timpul executiei unei aplicații pe un sistem de calculator cuprinde:

45 - întreţinerea unui tabel de acces la director pentru urmărirea accesului fişierelor din interiorul unui director comun, care este accesat de către aplicaţie, unde tabelul de acces la 47 director include drumul directorului care mentine un nume sau o locatie logică a directorului comun, un număr de atingeri care indică numărul de accesări de fişier la directorul comun 49 de către aplicație, și o stare de acces care indică dacă directorul comun este în una dintre stările următoare: starea de pre-explorare, starea de explorare şi starea de explorat;

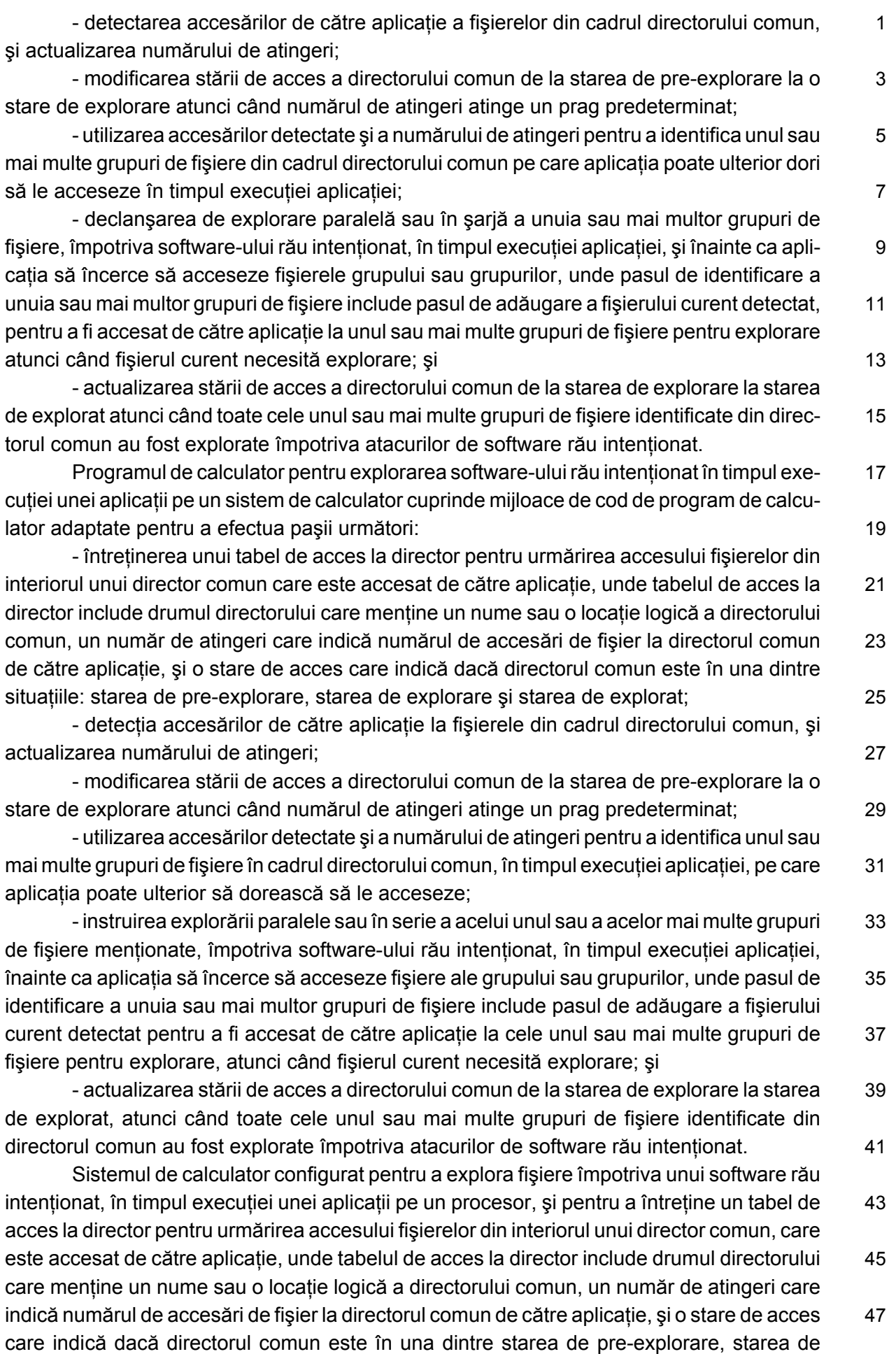

1 explorare și starea de explorat, cuprinde o unitate de detectie pentru detecția accesărilor de către aplicatie a fisierelor din cadrul directorului comun, actualizarea numărului de atingeri, 3 modificarea stării de acces a directorului comun de la starea de pre-explorare la starea de explorare, atunci când numărul de atingeri atinge un prag predeterminat, şi utilizarea accesă-5 rilor detectate şi a numărului de atingeri pentru a identifica unul sau mai multe grupuri de fișiere din cadrul directorului comun, în timpul execuției aplicației, pe care aplicația ar putea 7 dori ulterior să le acceseze, instruirea unei unităţi de explorare pentru explorarea paralelă sau în şarjă a unuia sau mai multor grupuri de fişiere menţionate împotriva software-ului rău 9 intentionat, în timpul executiei aplicației, înainte ca aplicația să încerce să acceseze fișierele grupului sau grupurilor, unde pasul de identificare a unuia sau mai multor grupuri de fişiere 11 include pasul de adăugare a unui fisier curent detectat pentru a fi accesat de către aplicatie la unul sau mai multe grupuri de fişiere pentru explorare, atunci când fişierul curent necesită 13 explorare; şi actualizarea stării de acces a directorului comun de la starea de explorare la starea de explorat, atunci când toate cele unul sau mai multe grupuri de fişiere identificate 15 din directorul comun au fost explorate împotriva atacurilor de software rău intentionat. Prin aplicarea invenției se obțin următoarele avantaje: 17 - realizarea de scanări preventive ale unui/unor fișier/fișiere ce sunt necesare unor aplicaţii; 19 - îmbunătățirea sistemului de calcul. Se dă, în continuare, un exemplu de realizare a inventiei, în legătură cu fig. 1...7, ce 21 reprezintă: - fig. 1, diagramă care ilustrează un proces din stadiul tehnicii de efectuare a 23 explorării de software rău intentionat la acces; - fig. 2, schema unui sistem de calculator în conformitate cu aplicaţii concrete ale 25 invenţiei prezente; - fig. 3, diagramă care ilustrează un proces de efectuare a explorării de software rău 27 intenționat la acces, în conformitate cu o aplicație concretă a invenției prezente; - fig. 4, diagramă de flux care ilustrează un proces în conformitate cu o aplicatie 29 concretă a inventiei prezente; - fig. 5, tabel de acces la director pentru utilizare în actualizarea şi întreţinerea direc-31 toarelor accesate de către aplicații, în conformitate cu aplicații concrete ale invenției prezente; 33 - fig. 6, diagramă de flux care ilustrează un proces de efectuare a explorării de software rău intenționat la acces, pentru o aplicație care accesează fișiere în conformitate 35 cu o aplicaţie concretă a invenţiei prezente; - fig. 7, diagramă de flux care ilustrează un proces de efectuare a explorării de 37 software rău intentionat la acces pentru o aplicatie care accesează fisiere în conformitate cu o altă aplicatie concretă a inventiei prezente. 39 Un obiectiv al inventiei prezente este de a furniza o metodă de efectuare a explorării pentru software rău intenționat care minimizează întârzierile introduse de către explorarea 41 în timpul executiei aplicatiilor pe un sistem de calculator, astfel optimizând performanta sistemului de calculator. 43 În conformitate cu un prim aspect al invenţiei este furnizată o metodă de explorare pentru un software rău intenţionat în timpul execuţiei unei aplicaţii pe un sistem de calculator, 45 metoda cuprinzând detecţia de accesări de către aplicaţie la fişiere în cadrul unui director comun, utilizând accesările detectate pentru a identifica unul sau mai multe grupuri de fişiere 47 din cadrul directorului comun mentionat, pe care aplicatia poate ulterior să le acceseze, și explorarea unuia sau mai multor grupuri de fişiere menţionate pentru un software rău inten-49 tionat, înainte ca aplicația să încerce să acceseze fișierele grupului sau grupurilor.

Aplicatiile concrete ale inventiei furnizează faptul că acel software de antivirus poate 1 efectua exploatarea unui grup din multitudinea de fişiere fără nevoia de a bloca complet executia aplicatiei înaintea utilizării unuia sau mai multor fișiere din grup. **3** 3

Ca o optiune, cuprinde suplimentar selectia grupului sau grupurilor de fisiere pe baza tipurilor de fișier ale fișierelor accesate de către aplicație. Selecția fișierelor de preferință 5 include punerea în corespondență a tipurilor de fisier ale fisierelor accesate de către aplicatie, cu tipurile de fisier ale fisierelor din cadrul directorului comun. De preferintă, fisierele din  $\frac{7}{10}$ cadrul grupului sau grupurilor de fisiere sunt fisiere care necesită explorare. Metoda optional cuprinde suplimentar identificarea unuia sau mai multor grupuri de fișiere prin adăugarea 9 fișierului curent detectat pentru a fi accesat de către aplicatie la grupul de fișiere pentru explorare, atunci când fişierul curent necesită explorare. 11

Metoda include optional faptul că utilizarea accesărilor detectate include pasul de determinarea a numărului de accesări detectate din cadrul directorului comun, şi utilizarea 13 rezultatelor pentru a declanşa pasul de explorare a grupurilor, care sunt unul sau mai multe. De preferință, declanșarea pasului de explorare apare atunci când numărul de accesări 15 detectate atinge un prag predeterminat. Opţional, utilizarea accesărilor detectate pentru a identifica unul sau mai multe grupuri de fişiere include pasul de adăugare a fişierului curent 17 detectat pentru a fi accesat de către aplicație, la un grup de fișiere, atunci când pasul de explorare este declanşat. Opţional, determinarea numărului de accesări detectate include 19 pasul de resetare a numărului de accesări detectate, atunci când o primă perioadă de timp a trecut, şi pasul de explorare nu a fost declanşat. Opţional, metoda include pasul de ter- 21 minare a explorării grupului sau grupurilor atunci când o a doua perioadă de timp a trecut, după ce pasul de explorare a fost declanşat. 23

Metoda include optional faptul că pasul de utilizare a accesărilor detectate pentru a identifica unul sau mai multe grupuri de fișiere include pasul de întreținere a unei liste de 25 tipuri de fişier a fişierelor detectate accesate, şi pasul de identificare a unuia sau mai multor grupuri de fisiere include pasul de selectie a fisierelor pe baza listei de tipuri de fisier. 27 Selectia fisierelor include suplimentar punerea în corespondență a listei de tipuri de fișier a fișierelor accesate de către aplicație, cu tipurile de fișier ale fișierelor din cadrul directorului 29 comun.

Ca o opțiune, pasul de detecție a accesărilor de către aplicație la fișiere din cadrul 31 directorului comun include receptia unei solicitări de explorare pentru explorarea unui fișier accesat de către aplicație, din cadrul directorului comun. Opțional, pasul de detecție a acce- 33 sărilor de către aplicație la fișiere din cadrul directorului comun include detecția accesului la fișier de către aplicație, și generarea unei solicitări de explorare pentru explorarea fișierului 35 atunci când explorarea este solicitată.

 $\hat{a}$  in conformitate cu un al doilea aspect al inventiei prezente este furnizat un program 37 de calculator pentru explorarea pentru un software rău intentionat în timpul executiei unei aplicatii pe un sistem de calculator, programul de calcul cuprinzând mijloace de cod de pro-<br>39 gram de calculator adaptate pentru a efectua paşii următori:

- detecția accesărilor de către aplicație la fișiere din cadrul unui director comun; 41

- utilizarea accesărilor detectate pentru a identifica unul sau mai multe grupuri de fişiere din cadrul directorului comun menţionat, pe care aplicaţia poate ulterior să dorească 43 să le acceseze; şi

- instruirea unui explorator de software rău intenţionat, pentru explorarea unuia sau 45 mai multor grupuri de fișiere menționate pentru un software rău intenționat, înainte ca aplicaţia să încerce să acceseze fişierele grupului sau grupurilor. 47

1 Programul de calculator poate cuprinde suplimentar mijloace de cod de program adaptate pentru a efectua explorarea unuia sau mai multor grupuri de fişiere pentru un 3 software rău intentionat.

În conformitate cu un al treilea aspect al invenţiei prezente, este furnizat un program 5 de calculator asa cum este schitat mai sus, concretizat pe un mediu care poate fi citit de calculator.

7 În conformitate cu un al patrulea aspect al invenţiei este furnizat un sistem de calculator configurat pentru a explora fişiere pentru un software rău intenţionat în timpul execuţiei 9 unei aplicatii pe un procesor, sistemul de calculator cuprinzând o unitate de detectie pentru detecția accesărilor de către aplicație la fișiere din cadrul unui director comun, și utilizarea 11 accesărilor detectate pentru a identifica unul sau mai multe grupuri de fişiere din cadrul direc-

torului comun menţionat, pe care aplicaţia ar putea ulterior să vrea să le acceseze, şi instrui-13 rea unei unităţi de explorare pentru explorarea unuia sau mai multor grupuri de fişiere mentionate pentru un software rău intentionat, înainte ca aplicatia să încerce să acceseze fișie-15 rele grupului sau grupurilor. Sistemul de calculator poate include suplimentar o unitate de

explorare pentru efectuarea explorării grupurilor de fişiere, care sunt unul sau mai multe.

17 Cu scopul de a depăşi cel puţin parţial problemele descrise mai sus, se propune aici să se îmbunătătească performanta unui sistem de calculator prin efectuarea unei explorări 19 de software rău intenţionat la acces în şarjă sau în paralel de fişiere multiple, înainte ca o aplicatie să utilizeze unul dintre fisierele multiple. Acest lucru semnifică faptul că executia 21 aplicatiei nu este în întregime blocată în accesări de fișier ulterioare. Așa cum s-a descris

anterior, explorarea în şarjă sau în paralel este planificarea simultană a unui grup de fişiere 23 pentru explorare de către un sistem de calculator; de exemplu, planificarea simultană de fire de explorare multiple, câte un fir pentru fiecare fișier din grup, pentru execuție pe sistemul 25 de calculator.

Acest tip de explorare este realizat prin detectia accesărilor de către aplicație la 27 fişiere din cadrul unui director comun, utilizând accesările detectate pentru a identifica unul sau mai multe grupuri de fisiere din cadrul directorului comun mentionat, pe care aplicatia 29 poate ulterior să vrea să le acceseze, explorarea unuia sau mai multor grupuri de fişiere menţionate pentru un software rău intenţionat, înainte ca aplicaţia să încerce să acceseze 31 fişierele grupului sau grupurilor. După explorarea unui grup de fişiere, un grup de fişiere ulterior poate fi identificat şi/sau explorat.

- 33 Prin efectuarea de explorare în şarjă sau în paralel a unui grup de fişiere pe care aplicaţia le poate utiliza, şansele ca aplicaţia să fie blocată sau întreruptă în mod continuu de 35 către o explorare de software rău intentionat este minimizată. Acest lucru apare deoarece aplicatia poate accesa și utiliza fișierele explorate dintr-un grup, care acum nu necesită 37 explorare. De fapt, dacă grupul corect de fişiere este identificat pentru fiecare explorare, va exista numai o întârziere a unei explorări de fisier și, după aceea, executia aplicatiei nu ar 39 trebui să fie blocată de către nicio explorare de software rău intenţionat suplimentară, atunci când aplicatia accesează fișierele explorate. Acest tip de explorare în șariă sau în paralel 41 minimizează întârzierea introdusă de către explorarea de software rău intentionat la acces, astfel optimizând performanţa sistemului de calculator.
- 43 Fig. 2 ilustrează schematic un sistem **1** de calculator şi un sistem **12** de calculator la distanţă, în conformitate cu aplicaţii concrete ale invenţiei prezente. Sistemul **1** de calculator 45 poate fi implementat ca o combinaţie de hardware şi software de calculator. Sistemul **1** de calculator cuprinde o memorie **2**, o memorie **3** intermediară, cu acces rapid (cache), un pro-47 cesor **4** şi un emiţător-receptor **5**. Memoria **2** stochează toate fişierele necesare pentru sistemul **1** de calculator. Fişierele stocate în memoria **2** includ diverse programe/fişiere executa-49 bile care sunt implementate de către procesorul **4**, precum şi oricare fişiere **6** de date.

Aplicaţiile/programele/fişierele executabile stocate în memorie **2**, şi implementate de către 1 un procesor 4, includ o unitate 7 de detectie și o unitate 8 de explorare de software rău intentionat, fiecare dintre acestea putând fi subunități ale unei unități 9 antivirus care pot executa  $\frac{3}{2}$ software antivirus local, precum şi sistemul **10** de fişiere şi oricare alte programe/aplicaţii **11**. Fisierele 6 de date stocate în memoria 2 pot include fisiere de date de aplicatie, tabele de  $= 5$ acces la director, așa cum sunt definite aici, fișiere de date de definitie de software rău intentionat, fișiere care contin reguli de analiză euristice, liste albe, liste negre etc. Memoria 3<sup>7</sup> cache furnizează o unitate de stocare temporară, pentru stocarea de date care trebuie să fie explorate de către unitatea **8** de explorator de software rău intenţionat. Emiţător-receptorul 9 **5** poate fi utilizat pentru a comunica peste o reţea **13** internet/LAN cu un sistem **12** de calculator la distanță. Sistemul 12 de calculator la distanță poate furniza stocare de date și servicii 11 de aplicaţie la un sistem **1** de calculator. De exemplu, sistemul **12** de calculator la distanţă poate fi un server de aplicatie care furnizează aplicații de tipul Software ca un Serviciu 13 (Software as a Service - SaaS) la utilizatorul sistemului **1** de calculator.

Sistemul 12 de calculator la distantă este în mod tipic operat de către un furnizor de 15 diverse aplicații care sunt executate pe sistemul 12 la distanță, și utilizate la distanță de către utilizatorul sistemului **1** de calculator. Sistemul **12** de calculator la distanţă poate fi implemen- 17 tat ca o combinatie de hardware si software de calculator, cum este pentru sistemul 1 de calculator. Sistemul 12 de calculator la distantă cuprinde o memorie 14, un procesor 15, și 19 un emiţător-receptor **16**. În privinţa sistemului **1** de calculator, memoria **14** poate stoca fişiere care includ diverse aplicaţii/programe/fişiere executabile care sunt implementate de către un 21 procesor **15**, precum şi oricare fişiere **16** de date. Aplicaţiile/programele/fişierele executabile stocate în memoria **14**, şi implementate de către procesorul **15,** de asemenea, includ o 23 unitate 18 de detectie și o unitate 19 de explorator de software rău intentionat, fiecare dintre acestea putând fi subunități ale unei unități 20 antivirus care execută software-ul antivirus 25 local pe sistemul **12** la distanţă. Emiţător-receptorul **16** este utilizat pentru a comunica astfel cu sistemul 1 de calculator peste reteaua 13.

În operaţiune utilizatorul sistemului **1** de calculator poate executa aplicaţii local, sau poate executa aplicaţii pe sistemul **12** de calculator la distanţă. Unitatea **8** de explorator 29 pentru software rău intenţionat a sistemului **1** de calculator poate fi utilizată pentru a explora fisiere locale pentru un software rău intentionat din memoria 2, accesate de către aplicatii 31 locale. Unitatea **19** de explorator de software rău intentionat a sistemului **12** la distantă poate fi utilizată pentru a explora fişiere pentru software rău intenţionat în memoria **14,** accesată 33 de către aplicatiile sistemului 12 la distantă. Metodele de explorare a fișierelor din oricare dintre aceste sisteme pot fi bazate pe acelea în conformitate cu inventia prezentă. Trebuie 35 să fie apreciat faptul că aplicațiile concrete ale invenției, așa cum sunt descrise aici, pot fi implementate în sisteme de calcul independente sau legate la retea prin intermediul siste-<br>37 melor de calcul distribuite, unde fişierele şi aplicațiile sunt stocate și executate la distanță.

În particular, sistemele **1**, **12** de calculator sunt configurate pentru a explora fişierele 39 pentru software rău intenţionat în timpul execuţiei unei aplicaţii sau a aplicaţiilor care se execută pe oricare dintre procesoarele **4**, **15** în mod corespunzător. Sistemele **1**, **12** de cal- 41 culator includ unitățile de detecție **7, 18**, în mod corespunzător, pentru detecția accesărilor de către aplicatie la fișierele din cadrul unui director comun, și utilizarea accesărilor detectate 43 pentru a identifica unul sau mai multe grupuri de fişiere din cadrul directorului comun menţionat, pe care aplicatia poate să dorească să le acceseze ulterior, și instruirea unităților 8, 19  $\overline{a}$  45 de explorare, în mod corespunzător, pentru explorarea unuia sau mai multor grupuri de fișiere menționate pentru un software rău intenționat, înainte ca aplicația să încerce să 47

9

1 acceseze fişierele grupului sau grupurilor. Aşa cum este ilustrat, sistemele **1**, **12** de calculator deja includ unitățile **8**, 19 de explorare, pentru explorarea unuia sau mai multor grupuri 3 de fișiere mentionate ca răspuns la instruirea unităților **7**, **18** de detecție, în mod corespunzător. Trebuie să fie apreciat faptul că, deşi explorarea unităţilor **8**, **19** este implementată în 5 cadrul unităţilor **9**, **20** antivirus, în mod corespunzător, unităţile **8**, **9** de explorare ar putea fi de asemenea implementate pe alte sisteme de calculator/servere, astfel încât unitatea **7** sau 7 **18** de detectie trimite instructiuni peste reteaua 13, pentru a avea grupurile de fisiere, care sunt unul sau mai multe, explorate.

9 Trebuie să fie apreciat faptul că aplicațiile concrete ale invenției pot fi utilizate într-un sistem de calcul de Nor sau de calcul distribuit. De exemplu, o aplicație poate executa pe 11 sistemul **12** de calculator la distantă, și accesează fișiere de la un centru de date la distantă (nu este prezentat) unde detecţia accesărilor de fişier este efectuată la centrul de date, dar

13 explorarea de software rău intentionat este efectuată la sistemul 12 de calculator la distantă. Sistemul **12** de calculator la distantă poate efectua explorare de "Nor", care este un exemplu

15 de furnizare a capacității de explorare pentru un software rău intenționat, peste o rețea sau un sistem de calculator distribuit. Pentru a minimiza suprasarcina implicată în explorarea

17 fișierelor peste o retea, adică minimizarea lățimii de bandă, explorarea poate fi limitată la verificarea meta-datelor de fisier stocate în centrul de date la distantă (serverul la distantă 19 sau partea de sustinere (backend)). Meta-datele ar putea fi create pentru fiecare fisier de la

un şir de octeti de comprimare (hash) (de exemplu, shal), calculat de la datele fişierului sau 21 de la porţiuni specifice ale datelor fişierului. Numai meta-datele sunt încărcate şi explorate

de către sistemul **12** de calculator la distanţă atunci când acesta detectează accesări gene-23 rate de către o aplicație de utilizator la fișiere. Sistemul 1 de calculator gazdă al utilizatorului ar putea interoga sistemul **12** de calculator la distanţă în legătură cu datele fişierului explorat, 25 si receptionează starea pe baza unei explorări de verificare limitate (curătare, nume fisier

infectat și software rău intentionat).

27 Aplicatiile concrete ale inventiei permit explorarea paralelă (de exemplu, explorare cu fire multiple) pe un sistem **1** de calcul sau sistem **14** de calcul la distanţă, pentru solicitări 29 de explorare cum ar fi solicitări de explorare la acces de deschidere de fişier numai pentru citire. Metodele descrise aici sunt bazate pe analizarea comportamentului uneia sau mai 31 multor aplicatii, pentru a găsi dependente atunci când o aplicație generează acces secvențial pentru fisiere multiple dintr-un director de lucru curent al aplicatiei, sau un director comun. 33 Termenul director comun se referă la aceeași locație logică din memorie (de exemplu, dispozitiv de disc) unde unul sau mai multe fișiere sunt stocate. Performanța este optimizată dato-35 rită faptului că aplicațiile accesează în mod comun mai multe fisiere din același dosar sau director. Dacă software-ul antivirus recunoaşte acest tip de model de comportament de apli-37 caţie atunci acesta poate efectua explorare în avans asupra unui grup de fişiere pe care apli-

cația poate ulterior dori să le acceseze sau să le utilizeze. Software-ul antivirus efectuează 39 apoi explorare la acces pe grupuri de fisiere multiple pentru un software rău intentionat.

Fig. 3 ilustrează procesul de efectuare de explorare de software rău intentionat la 41 acces în şarjă sau în paralel, în conformitate cu o aplicaţie concretă a invenţiei prezente. Software-ul antivirus grupează fișiere multiple împreună în dependență de comportamentul 43 aplicaţiilor care accesează fişierele, şi execută explorare de căutare în avans pe grupuri de fisiere multiple. Rezultatele explorărilor sunt memorate în cache și, dacă aplicatia accesează

45 fișierul explorat prin căutare în avans, aceasta receptionează un răspuns de la memoria cache despre faptul că fişierul a fost explorat, şi poate continua să utilizeze fişierul.

În practică, explorarea normală de fişier este implementată în modul de utilizator şi 1 software-ul antivirus interceptează accesările de fisier de nivel redus de către aplicatie, și trimite o solicitare de explorare la modul de utilizator. Aceasta este o operatiune scumpă și  $\qquad$  3 necesită comutație de context (nucleu la mod de utilizator și din nou înapoi). Trebuie să fie apreciat faptul că metodele de explorare, aşa cum sunt descrise aici, reduc apelurile înapoi 5 de la aplicatie la software-ul antivirus, care îmbunătătesc în mod considerabil performanta. De exemplu, software-ul antivirus are un driver de filtru de nucleu care interceptează aplicații  $\qquad 7$ care încearcă să acceseze sau să deschidă fişiere. Driverul de filtru de nucleu trimite o solicitare la modul de utilizator pentru a efectua o sarcină de explorare pe fisierul pe care o  $9$ aplicatie încearcă să-l acceseze. Serviciul de explorare care execută în modul de utilizator efectuează o explorare de software rău intenționat reală pe fișier, și notifică rezultatele și 11 starea explorării înapoi la driverul de filtru de nucleu. Pe baza acestor rezultate driverul de filtru de nucleu permite sau respinge aplicației accesul la fișier. 13

Cu referintă la fig. 3, atunci când aplicația deschide fișierul denumit file1, software-ul antivirus interceptează solicitarea aplicatiei de a deschide fisierul 1. Software-ul antivirus, 15 care a determinat faptul că o explorare în şarjă sau în paralel este necesară de la comportamentul aplicației, efectuează o explorare de șariă sau paralelă pe un grup de fișiere, care 17 poate include fişierul solicitat (de exemplu, file1, file2 şi file3). Odată ce file1, file2 şi file3 au fost explorate, rezultatele sunt memorate în cache, și aplicația poate continua să deschidă 19 şi să utilizeze file1 în mod normal. Deoarece file2 şi file3 au fost de asemenea explorate, atunci când aplicatia deschide aceste fișiere aceasta receptionează un răspuns de la 21 memoria cache care permite aplicaţiei să deschidă şi să utilizeze imediat file2 şi file3 (în dependentă de răspuns). În acest exemplu, explorarea în șariă sau în paralel a grupului de 23 fisiere permite aplicatiei să execute fără o întrerupere suplimentară.

Deși explorarea în șariă sau paralelă a unui grup de fișiere poate îmbunătăți în mod 25 substanțial performanța generală a unei aplicații sau a aplicațiilor care execută pe un sistem de calcul, performanța este îmbunătățită în mod substanțial dacă grupul de fișiere explorate 27 include numai acele fisiere care sunt necesare pentru aplicatie/aplicatii. Explorarea fisierelor care nu sunt utilizate de către o aplicatie poate avea impact asupra performantei, cu exceptia  $29$ cazului în care acel fisier va fi utilizat de către o altă aplicație. De exemplu, dacă software-ul antivirus explorează în avans prea multe fişiere, care nu vor fi accesate de către oricare apli- 31 catie, atunci acesta numai reduce performanta generală deoarece resursele calculatorului sunt utilizate pentru explorarea fișierelor nenecesare. Următoarele aplicații concrete ale 33 invenției prezente descriu metode pentru minimizarea explorărilor de fișier nenecesare, ceea ce maximizează performanța aplicației sau a aplicațiilor și a sistemului de calcul. 35

Fig. 4 reprezintă o diagramă de flux care ilustrează suplimentar procesul de explorare pentru un software rău intentionat în timpul executiei uneia sau mai multor aplicatii pe un 37 sistem de calculator în conformitate cu o aplicatie concretă a invenției prezente. Procesele efectuate de către o unitate de explorare sau un software antivirus pentru fiecare aplicaţie 39 care accesează fisiere din cadrul unui director comun sunt schitate după cum urmează:

A1. Detectia accesărilor de către aplicatie la fișierele din cadrul unui director comun. 41 A2. Utilizarea accesărilor detectate pentru a identifica unul sau mai multe grupuri de fișiere din cadrul directorului comun menționat, pe care aplicația poate dori ulterior să le 43

A3. Explorarea unuia sau mai multor grupuri de fișiere menționate pentru un software 45 rău intenţionat înainte ca aplicaţia să încerce să acceseze fişierele grupului sau grupurilor.

11

acceseze.

1 Cu privire la pasul A1, detectia accesărilor de către aplicatie la fișierele din cadrul directorului comun poate include receptia unei solicitări de explorare pentru explorarea unui 3 fişier accesat de către aplicatie (fisierul curent accesat), din cadrul directorului comun. Detecţia accesului la fişier de către aplicaţie poate, de asemenea, include intercepţia accesului la 5 fisier realizată de către aplicație, generarea solicitării de explorare și trimiterea solicitării de explorare, atunci când explorarea este solicitată, la software-ul antivirus, pentru explorare. 7 Cu privire la pasul A2, utilizarea accesărilor detectate pentru a identifica unul sau mai multe grupuri de fisiere poate include pasul de selectie a grupului sau grupurilor de fisiere

9 pe baza tipurilor de fişier a fişierelor accesate de către aplicație. Acest lucru poate implica selectia de fișiere care pun în corespondență tipurile de fișier ale fișierelor accesate de către 11 aplicaţie, cu tipurile de fişier sau fişierele din cadrul directorului comun. Suplimentar, fişierele din cadrul grupului sau grupurilor de fişiere pot fi selectate de la fişierele din cadrul dire-13 ctorului comun care necesită explorare. Fişierul curent detectat ca fiind accesat de către apli-

cație poate fi adăugat la grupul de fișiere pentru explorare, dacă fișierul curent necesită 15 explorare.

Cu scopul de a utiliza accesările detectate, şi pentru a declanşa explorarea grupului 17 sau grupurilor de fişiere, pasul A2 poate include determinarea numărului de accesări detectate din cadrul directorului comun, şi utilizarea rezultatelor pentru a declanşa pasul de 19 explorare a grupurilor, care sunt unul sau mai multe. Declanşarea explorării poate apărea atunci când numărul de accesări detectate atinge un prag N. Acest prag ar putea fi un prag 21 predeterminat sau un prag dinamic determinat de către software-ul antivirus, şi comportamentul observat al acestuia la una sau mai multe aplicații care accesează fișierele din cadrul 23 directorului comun. Fişierul curent detectat pentru a fi accesat de către una sau mai multe aplicații poate fi adăugat la grupul de fișiere. Acest lucru poate apărea înainte sau atunci 25 când pasul de explorare este declanşat. Fişierul curent accesat poate corespunde la fişierul care corespunde la solicitarea de explorare receptionată. Fișierul curent este apoi adăugat 27 la grupul de fişiere pentru explorare. Grupul de fişiere este explorat pe baza solicitării de

explorare recepţionate de către antivirus pentru fişierul curent. Cu scopul de a evita explo-29 rarea nenecesară atunci când aplicațiile accesează un director nefrecvent, pasul de detecție a numărului de accesări poate include resetarea numărului de accesări detectate atunci când 31 o primă perioadă de timp a trecut, şi pasul de explorare nu a fost declanşat.

Aşa cum s-a explicat mai jos, utilizarea accesărilor detectate pentru a identifica unul 33 sau mai multe grupuri de fişiere poate include întreţinerea unei liste de tipuri de fişier ale fişierelor detectate accesate, şi pasul de identificare a unuia sau mai multor grupuri de fişiere 35 include pasul de selectie a fisierelor pe baza listei de tipuri de fisier. Selectarea fisierelor include suplimentar punerea în corespondenţă a listei de tipuri de fişiere ale fişierelor 37 accesate de către aplicație, cu tipurile de fișier ale fișierelor din cadrul unui director comun. Software-ul antivirus poate întreţine o listă pentru fiecare director comun care are fişiere 39 accesate în mod frecvent de către una sau mai multe aplicații.

În privinţa pasului A3, utilizarea accesărilor detectate pentru a identifica unul sau mai 41 multe grupuri de fişiere poate include urmărirea numărului de accesări detectate şi, de la rezultate, declanşarea pasul A3. Declanşarea pasului A3 ar putea apărea atunci când numă-43 rul de accesări detectate atinge un prag predeterminat sau un prag de explorare. Identificarea unuia sau mai multor grupuri de fişiere pentru explorare poate include selecția fișierelor 45 din cadrul directorului comun pe baza tipurilor de fişier care au fost accesate anterior sau sunt accesate de către aplicație. Ca alternativă, o selecție a grupurilor poate fi determinată

47 de la o listă stocată a tipurilor sau numelor de fişiere accesate de către de către diverse aplicaţii din cadrul directorului comun. Suplimentar, pasul A3 poate include terminarea

exploatării după ce o perioadă de timp predeterminată a trecut, de exemplu, dacă directorul 1 a fost accesat în mod frecvent, dar nu a fost accesat pentru o perioadă de timp care justifică terminarea explorării directorului, atunci explorarea unuia sau mai multor grupuri de fişiere 3 ar putea fi terminată pentru a evita procesarea nenecesară. Acest lucru poate apărea atunci când o a doua perioadă de timp a trecut după ce pasul de explorare a fost declanşat. 5

Urmărirea numărului de accesări detectate (sau numărul de atingeri) la directorul comun ajută să se determine dacă aplicațiile accesează în mod activ directorul. Dacă direc- 7 torul are un "număr de atingeri" suficient de înalt datorită faptului că este accesat peste o perioadă scurtă de timp, atunci, pentru accesările de fişier ulterioare din director, software-ul anti- 9 virus poate explora în mod simultan o şarjă de fişiere selectate de la tipurile de fişier de explorare prevalente, sau de la tipul de fişier accesat şi fişierul curent accesat. Aşa cum s-a 11 mentionat anterior, explorarea în mod simultan poate fi realizată prin planificarea în mod simultan de fire de explorare multiple pentru explorarea fişierelor, adică explorarea în paralel sau 13 în şarjă. Explorarea este declanşată odată ce numărul de accesări detectate atinge un prag.

Explorarea trebuie să fie efectuată pe un grup de fişiere dacă se detectează faptul 15 că fișierul curent pe care o aplicație îl detectează este un fișier neexplorat. În acest caz, accesul de fişier este detectat sau interceptat de către un driver de filtru nucleu, care gene- 17 rează o solicitare de explorare care este receptionată de către software-ul antivirus pentru explorarea fişierului accesat curent. În locul explorării numai a fişierului neexplorat, antivi- 19 rusul nu numai că explorează fişierul neexplorat care a fost accesat, ci, de asemenea, încarcă un grup sau grupuri de fişiere pentru explorare. Software-ul antivirus execută explo- 21 rarea solicitării de explorare curente (solicitarea de explorare pentru fişierul curent accesat) şi, în mod simultan, planifică (sau execută) explorarea de mai multe "solicitări de explorare 23 purtate în spate" a fişierelor de la o listă încărcată. Lista încărcată este o listă de fişiere generate de către antivirus care poate fi accesată de la director - aceasta poate include tipuri de 25 fișier accesate în mod prevalent. Antivirusul încarcă o selecție de fișiere de la director pe baza listei încărcate. 27

De exemplu, dacă un director (sau un dosar) are fişierele A, B, C, D, E, atunci la momentul de timp la care fişierele A şi B au fost explorate se poate considera faptul că acest 29 director a fost accesat în mod frecvent. Dacă C, D şi E au fost puse pe lista încărcată, atunci când explorarea este declanşată de către accesările frecvente, antivirusul încarcă fişierele 31 C, D, E (A şi B sunt omise deoarece acestea sunt deja explorate). Dacă se detectează faptul că fișierul C este accesat de către aplicație, atunci o solicitare de explorare pentru fișierul C 33 va fie receptionată de către antivirus pentru explorare, care explorează fisierul C împreună cu explorarea fişierelor D şi E. Aceasta semnifică faptul că, atunci când fişierele D şi E sunt 35 ulterior accesate de către o aplicație, solicitările de explorare pentru aceste fișiere nu vor fi generate de către driverul de filtru deoarece aceste fişiere au fost deja explorate. 37

Grupul sau grupurile de fisiere sunt fisiere selectate de la directorul pe care aplicatie poate ulterior să vrea să le acceseze. Explorarea grupului sau grupurilor "duce în spate" 39 explorarea fişierului accesat curent, adică duce în spate solicitarea de explorare a fişierului curent. Acest lucru împiedică solicitări de explorare viitoare, care sunt generate sau realizate 41 pentru fişierele grupului.

Chiar dacă unele dintre fișierele selectate pentru explorare "dusă în spate" nu sunt 43 accesate de către aplicație, pierderea de performanță într-o singură șarjă "dusă în spate" este neglijabilă datorită explorării în şarjă sau în paralel. Atunci când o aplicaţie efectuează 45 procesare lungă (de exemplu, copierea unui întreg dosar de date), acest tip de explorare cu căutare în avans creşte considerabil performanţa generală. Software-ul antivirus estimează 47

1 multitudinea de fișiere care trebuie să fie accesate din director prin selectia fișierelor celor mai comune pe care aplicatiile le-au accesat din director peste o perioadă de timp particu-3 lară. Acest lucru poate fi efectuat prin întreținerea unui tabel la momentul execuției de accesări de director, care depinde de comportamentul diverselor aplicaţii care sunt executate. 5 Fig. 5 reprezintă un tabel de acces la director care ilustrează actualizarea şi întreţinerea accesărilor detectate de către aplicaţii la fişiere din cadrul unuia sau mai multor direc-7 toare, în conformitate cu aplicaţii concrete ale invenţiei prezente. Tabelul de acces la director poate fi implementat ca un tabel de căutare la momentul executiei stocat în memorie. Tabelul 9 este întreţinut de către software-ul antivirus pentru utilizare în determinarea numărului de ori de care fişierele din director sunt accesate. 11 Software-ul antivirus întreține tabelul de acces la director la momentul execuției (sau tabelul de acces la director), care urmăreşte accesul fişierelor în interiorul directoarelor de 13 către aplicații. În această aplicație concretă, tabelul de acces la director are următoarele câmpuri: 15 - drumul de director, care mentine numele sau locația logică a directorului în care unul sau mai multe fişiere sunt accesate; 17 - lista de extensii accesate, care conține o listă a extensiilor de fișier a fișierelor care au fost accesate și explorate din director; 19 - numărul de atingeri, care prezintă numărul de accesări la fişier din director; şi - starea elementului, care defineşte ciclul de viaţă al elementului directorului. 21 În această aplicație concretă, câmpul de Stare de Element are 3 stări logice: Remarcat, Colectat şi Procesat. Starea Remarcat (adică o stare de preexplorare) indică faptul că fişierul 23 a fost accesat în director, dar că numărul de atingeri ale directorului nu este încă suficient pentru a garanta explorarea paralelă sau în şarjă. Odată ce numărul de atingeri ajunge la un 25 prag, Starea de Element a directorului este schimbată la starea Colectat (adică o stare de explorare). Starea Colectat semnifică faptul că directorul a fost sau este accesat în mod activ 27 de către o aplicaţie, ceea ce garantează explorarea paralelă sau în şarjă. Software-ul antivirus preîncarcă grupuri de fişiere având extensii de fişier listate în Lista de Extensii Accesate, sau 29 extensii de fişier ale fişierului curent care este accesat pentru explorare paralelă sau în şarjă. Starea Procesat semnifică faptul că explorarea cu căutare în avans a fost deja efectuată 31 pentru director, şi fişierele ar trebui să fie explorate în mod normal. Fiecare stare are o perioadă de valabilitate, după expirare elementul de director este 33 eliminat din tabelul de acces, de exemplu, dacă niciun fişier nu este accesat dintr-un director pentru o perioadă de timp, atunci elementul este considerat ca fiind expirat. Starea Remarcat 35 are o perioadă de valabilitate scurtă, şi serveşte pur şi simplu pentru a recunoaşte directoarele care pot fi accesate în mod frecvent. Stările Colectat şi Procesat au perioade 37 mai lungi de valabilitate, datorită frecventei accesărilor și pentru a evita reexplorarea nenecesară a fişierelor accesate din director. Trebuie să fie apreciat faptul că aceste 39 perioade pot fi variate de către software-ul antivirus pe baza oricărei scale de timp. Este de apreciat faptul că respectivul câmp de Stare de Element este utilizat pentru 41 a exclude reîncărcarea şi explorarea unui director dacă acesta a fost procesat numai recent (de exemplu, cu 10 min în urmă). Alte implementări ale tabelului de acces la director pot 43 exclude acest câmp, şi se bazează pe temporizatoare sau alte mijloace pentru a împiedica un director de la a fi explorat într-un mod prea regulat după ce acesta a fost procesat. 45 Fig. 6 reprezintă o diagramă de flux care ilustrează suplimentar procesul de utilizare a tabelului din fig. 5 în efectuarea explorării de software rău intenționat la acces în paralel 47 sau în șariă, în conformitate cu o aplicatie concretă a inventiei prezente. Pașii metodei sunt efectuați de către software-ul antivirus după cum urmează:

B1. Pentru fiecare fișier interceptat pentru explorarea de software rău intenționat, de 1 exemplu, o solicitare de explorare este generată pentru o deschidere de fişier, se continuă la pasul B2, pentru a verifica tabelul de acces. 3 B2. Verifică dacă directorul fişierului este în tabelul de acces; dacă directorul nu este în tabelul de acces, atunci se continuă la pasul B3, pentru a crea un element de director, 5 altfel se continuă la pasul B4. B3. Creează un element de tabel de acces pentru directorul de fișier, și inițializează 7 Starea de Element a directorului la Remarcat, Numărul de Atingeri = 0, extensia de fişier a fişierului este adăugată la Lista de Extensii de Fişier (sau lista de tipuri de fişier explorată), 9 continuă să efectueze explorare de software rău intentionat normală a fișierului accesat. B4. Verifică dacă Starea Elementului directorului este în starea Remarcat, dacă 11 Starea Elementului este Remarcat atunci se continuă la pasul B5, altfel se continuă la pasul  $B8.$  13 B5. Incrementează Numărul de Atingeri ce reprezintă numărul de accesări de fişier din director prin diverse aplicatii, și adaugă extensia de fișier a fișierului la Lista de Extensii 15 Accesate. B6. Verifică dacă Numărul de Atingeri (HC) ajunge la o valoare de prag N (de 17 exemplu, HC >= N, unde A/=5). Dacă Numărul de Atingeri ajunge la valoarea de prag, atunci se continuă la pasul B7, altfel explorarea de software rău intenționat normală este efectuată 19 pe fişierul accesat. B7. Starea de Element a directorului este modificată la starea Colectat, şi procesul 21 continuă la pasul B8, unde software-ul antivirus încarcă un grup de fişiere care include fişierul accesat pentru explorarea în paralel sau în şarja de la director. 23 B8. Verifică dacă Starea de Element a directorului este în starea Colectat; dacă Starea Elementului este Colectat, atunci continuă la pasul B9, altfel continuă la pasul B10. 25 B9. Efectuează o explorare de software rău intenţionat în paralel (sau în şarjă) pe un grup sau o selectie de fisiere neexplorate, care include fisierul curent din director. 27 Următoarele reguli pot fi utilizate pentru selecţia unui grup de fişiere pentru explorarea în şarjă sau în paralel: 29 - selectează fişiere cu extensii sau tipuri de fişier care corespund la fişierul accesat în mod curent; sau 31 - selectează fişiere cu extensii sau tipuri de fişier listate în Lista de Extensii Accesate. B10. Verifică dacă mai multe grupuri de fişiere există în director. Fişierele pot fi 33 selectate din lista încărcată. Dacă există mai multe grupuri de fişiere, metoda continuă la pasul B11, altfel metoda continuă la pasul B12.  $\qquad \qquad$  35 B11. Un alt grup de fişiere neexplorate este selectat din lista încărcată, şi o explorare de software rău intentionat în sarjă sau în paralel este efectuată; metoda continuă la pasul 37 B10. Deși software-ul antivirus este intentionat pentru a evita blocarea executiei unei aplicatii, acest lucru poate fi realizat dacă suportul de nucleu multiplu este capabil de sarcini 39 multiple între aplicatie și software-ul antivirus. Aceasta este explorarea în șarjă sau în paralel a fişierelor neexplorate suplimentare din listă, care ar putea fi efectuată în fundal astfel încât 41 aplicatia să poată continua. B12. Deoarece nu mai există fişiere încărcate sau fişiere neexplorate având extensii 43

de fişier listate în Lista de Extensii de Acces în director, atunci Starea de Element a directorului este modificată la starea Procesat. Dacă un director este găsit în starea Procesat, pro- 45 cesul efectuează o explorare de software rău intentionat normală a fișierului dacă este necesar. 47

1 Rezultatele explorărilor de software rău intenţionat sunt adăugate în memoria cache de explorare, și sunt raportate la aplicatie atunci când aceasta accesează un fișier explorat 3 din director, permitând aplicatiei să utilizeze imediat fișierul accesat. Fig.7 reprezintă o diagramă de flux alternativă, care ilustrează explorarea de software 5 rău intentionat la acces în sariă sau în paralel, în conformitate cu o aplicatie concretă a invenției prezente. Pașii de metodă de la B1 la B12 care sunt efectuați de către software-ul 7 antivirus sunt similari cu cei ai fig. 6, cu excepţia paşilor B10 şi B11 (B11 a fost eliminat). Pasul B10 este descris după cum urmează: 9 B10. Verifică dacă mai multe grupuri de fişiere există în director. Fişierele pot fi selectate de la lista încărcată. Dacă mai multe grupuri de fişiere există, metoda continuă la explo-11 rarea de software rău intenţionat normal, până când un fişier suplimentar este accesat de către aplicația care solicită explorare, unde metoda începe din nou la pasul B1. 13 Motivul pentru necontinuarea de a efectua o explorare în paralel suplimentară a altor grupuri de fişiere este acela că aplicaţia are nevoie să acceseze numai un număr limitat de 15 fişiere din director; acest proces împiedică software-ul antivirus de la efectuarea unei explorări în şarjă sau în paralel în fundal pe toate fişierele listate în Lista de Extensii de Acces, 17 până când este absolut necesar, atunci când un alt fişier este accesat de către o aplicaţie. Acest lucru, de asemenea, minimizează numărul de întreruperi de explorare de software rău 19 intenţionat în timpul execuţiei unei aplicaţii. Exemplul următor ilustrează modul în care metoda menţionată mai sus poate opera 21 atunci când se copiază o multitudine de fişiere de la un director comun. Sunt făcute următoarele presupuneri: 23 a) directorul comun are o colectie de fisiere \*.exe și \*.dll; b) tabelul de acces este întreţinut de către programul antivirus; 25 c) tabelul de acces deja are un element de director în legătură cu directorul comun; d) un număr de atingeri ce reprezintă numărul de accesări şi o listă de extensii de 27 fişier accesate din directorul comun sunt întreţinute. Fluxul de logică este după cum urmează: 29 1. primele câteva fişiere "exe" accesate sunt explorate în mod normal până când directorul colectează un număr suficient de atingeri, adică numărul de atingeri ajunge la un 31 prag; 2. cât de curând numărul de atingeri ajunge la un prag, software-ul antivirus încarcă 33 fişierele din director; 3. oricare solicitare de explorare următoare de fisiere "exe" din director declansează 35 o explorare "de ducere în spate" a altor fisiere "exe" (un grup de fisiere) din director; 4. după ce copierea este terminată,elementul de director expiră după o perioadă de 37 timp. Mai în detaliu, atunci când operaţiunea de copiere, copy <de la directorul 39 comun>\*.exe < la un alt director> este efectuată, comanda de copiere (aplicația) va accesa fisierele "exe" în mod secvential, pentru a citi și a copia date în celălalt director. Atunci când 41 primul fişier "exe" este accesat de la directorul comun, o solicitare de explorare va fi generată pentru software-ul antivirus. Dacă directorul comun nu are un element de director în tabelul 43 de acces, software-ul antivirus va crea și va inițializa un element de director pentru directorul comun, numărul de atingeri al elementului de director ce reprezintă numărul de accesări de 45 fişier este iniţializat, şi tipul de fişier, în acest caz "exe", este adăugat la o listă de extensie în legătură cu elementul de director. Altfel, numărul de atingeri al elementului de director este 47 incrementat, şi tipul de fişier "exe" este adăugat la lista de extensie dacă acesta nu este deja în lista de extensie.

Primul fișier "exe" accesat este apoi explorat în mod normal pentru software rău 1 intentionat, și utilizat de către comanda copy. Fișiere "exe" ulterioare sunt accesate, solicitări de explorare sunt realizate, şi sunt explorate normal de către software-ul antivirus, şi numărul 3 de atingeri pentru elementul directorului comun este incrementat pe fiecare acces până când elementul de director în legătură cu directorul comun colectează un număr suficient de 5 atingeri. Cât de curând numărul de atingeri ajunge la un prag, software-ul antivirus începe să încarce sau determină unul sau mai multe grupuri de fișiere "exe" neexplorate de la direc- 7 torul comun. Fiecare solicitare de explorare următoare a unui fișier "exe" neexplorat declanşează antivirusul pentru a efectua explorarea în paralel (adică în mod substanţial explorare 9 simultană) a fișierului "exe" neexplorat și a unuia dintre grupurile de fișiere neexplorate de la directorul comun. Explorarea continuă până când fișierele "exe" relevante din directorul 11 comun au fost procesate, sau comanda copy se termină. După ce comanda copy se termină, elementul de director din tabelul de acces va expira într-un cadru de timp predeterminat, si  $13$ este eliminat din tabelul de acces la expirare.

În ceea ce priveşte sistemele de calcul, aşa cum sunt descrise aici, fiecare poate 15 efectua explorare în şarjă sau în paralel a unui grup de fişiere selectate dintr-o multitudine de fişiere accesate de la un director comun pentru software rău intenţionat. Procesoarele 17 unor astfel de sisteme sunt configurate pentru a executa instructiuni de program de calculator pe baza metodelor descrise aici, astfel de instructiuni fiind continute într-un mediu care 19 poate fi citit de calculator, cum ar fi o memorie. Instrucţiunile programului de calculator pot fi citite în memorie de la un alt mediu care poate fi citit de calculator, sau de la un alt dispo- 21 zitiv prin intermediul unei interfete de comunicatie. Instructiunile continute în memorie fac ca procesorul sistemului de calculator să efectueze procedurile sau metodele aşa cum este des- 23 cris aici. Cu toate acestea, ca alternativă, circuite cablate hardware pot fi utilizate în locul sau în combinaţie cu instrucţiunile de program de calculator, pentru a implementa procese con- 25 sistente cu invenția prezentă. Astfel, invenția prezentă nu este limitată la nicio combinație specifică de circuite hardware şi/sau de software. 27

În particular, un program de calculator include mijloace de cod de program de calculator adaptate pentru a efectua pașii de detecție a accesărilor de către aplicație la fișierele 29 din cadrul unui director comun, utilizând accesările detectate pentru a identifica unul sau mai multe grupuri de fisiere din cadrul directorului comun mentionat, pe care aplicatia poate dori 31 ulterior să le acceseze, și instruind explorarea grupurilor de fișiere mentionate, care sunt unul sau mai multe, pentru software rău intenționat, înainte ca aplicația să încerce să acceseze 33 fişierele grupului sau grupurilor. Programul de calculator poate suplimentar include mijloace de cod de program de calculator adaptate suplimentar pentru a efectua explorarea unuia sau 35 mai multor grupuri de fişiere menţionate. Programul de calculator poate fi încorporat pe un mediu care poate fi citit de calculator. 37

Suplimentar, metodele descrise mai sus pot exploata capacităţile de multi-procesor, sarcini multiple, fire de executie multiple și hiper fire de executie (hyper-threading) ale siste- 39 melor de calculator moderne (aşa cum este descris aici şi, de asemenea, în documentul Tehnologia Hyper-Threading de la Intel®, Ghidul Utilizatorului Tehnic (Inter® 41 Hyper-Threading Technology, Technical User's Guide), ianuarie 2003), pentru a îmbunătăti suplimentar performanta unui sistem de calculator atunci când se implementează explorare 43 de software rău intenţionat la acces la deschidere de fişier numai pentru citire, prin permiterea ca explorarea unuia sau mai multor grupuri de fişiere să fie paralelizată. 45

Se va aprecia de către persoana cu calificare în domeniu faptul că diverse modificări pot fi realizate la aplicatiile concrete descrise mai sus, fără îndepărtarea de la scopul 47 invenției prezente.

17

#### 1 **Revendicări**

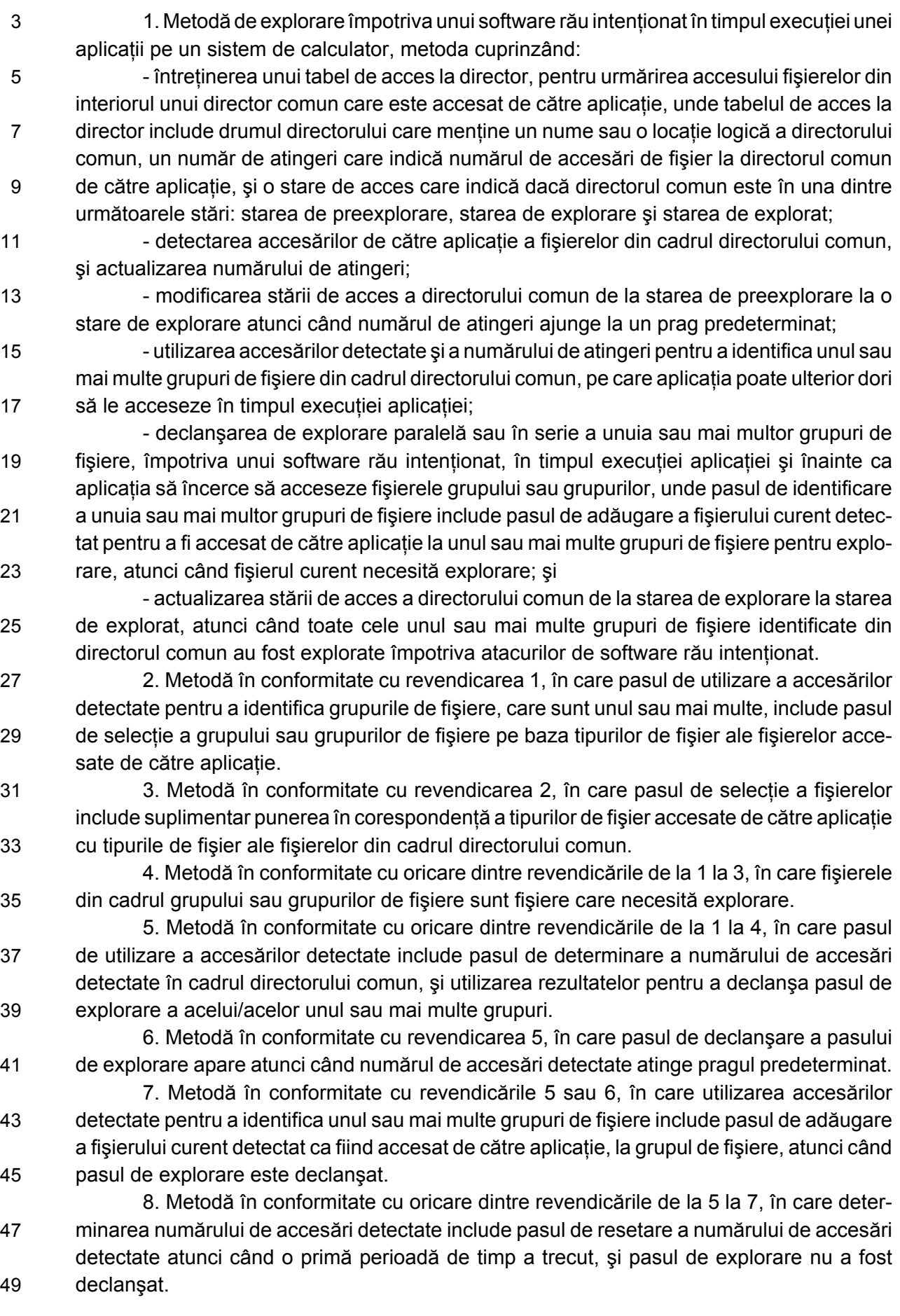

9. Metodă în conformitate cu oricare dintre revendicările de la 5 la 8, în care pasul 1 de explorare a unuia sau mai multor grupuri de fişiere include pasul de terminare a explorării grupului sau grupurilor atunci când o a doua perioadă de timp a trecut, după ce pasul de 3 explorare a fost declanşat.

10. Metodă în conformitate cu oricare dintre revendicările de la 1 la 9, în care pasul 5 de utilizare a accesărilor detectate pentru a identifica unul sau mai multe grupuri de fişiere include pasul de întretinere a unei liste de tipuri de fișier ale fișierelor detectate accesate, și  $\qquad 7$ pasul de identificare a unuia sau mai multor grupuri de fisiere include pasul de selectie a fişierelor pe baza listei de tipuri de fişier. 9

11. Metodă în conformitate cu revendicarea 10, în care pasul de selectie a fișierelor include suplimentar punerea în corespondență a listei de tipuri de fișier a fișierelor accesate 11 de către aplicatie cu tipurile de fisier ale fisierelor din cadrul directorului comun.

12. Metodă în conformitate cu revendicările 10 sau 11, în care fişierele din cadrul gru- 13 pului sau grupurilor de fişiere sunt fişiere din cadrul directorului comun care necesită explorare. 15

13. Metodă în conformitate cu oricare dintre revendicările de la 10 la 12, în care pasul de identificare a unuia sau mai multor grupuri de fişiere include pasul de adăugare a fişierului 17 curent detectat pentru a fi accesat de către aplicație, la un grup de fișiere pentru explorare.

14. Metodă în conformitate cu oricare dintre revendicările de la 1 la 13, în care pasul 19 de detectie de accesări de către aplicație la fișierele din cadrul directorului comun include recepția unei solicitări de explorare pentru explorarea unui fișier accesat de către aplicație 21 din cadrul directorului comun.

15. Metodă în conformitate cu revendicarea 14, în care pasul de identificare a unuia 23 sau mai multor grupuri de fişiere include pasul de adăugare a fişierului care corespunde la solicitarea de explorare la grupul de fişiere pentru explorare. 25

16. Program de calculator pentru explorarea software-ului rău intenţionat în timpul execuției unei aplicații pe un sistem de calculator, care cuprinde mijloace de cod de program 27 de calculator adaptate pentru a efectua paşii următori:

- întretinerea unui tabel de acces la director, pentru urmărirea accesului fisierelor din 29 interiorul unui director comun care este accesat de către aplicaţie, unde tabelul de acces la director include drumul directorului care menține un nume sau o locație logică a directorului 31 comun, un număr de atingeri care indică numărul de accesări de fişier la directorul comun de către aplicație, și o stare de acces care indică dacă directorul comun este în una dintre 33 următoarele stări: starea de preexplorare, starea de explorare şi starea de explorat;

- detecția accesărilor de către aplicație la fișierele din cadrul directorului comun, și  $35$ actualizarea numărului de atingeri;

- modificarea stării de acces a directorului comun de la starea de preexplorare la o 37 stare de explorare atunci când numărul de atingeri atinge un prag predeterminat;

- utilizarea accesărilor detectate şi a numărului de atingeri pentru a identifica unul sau 39 mai multe grupuri de fișiere în cadrul directorului comun în timpul executiei aplicației, pe care aplicaţia poate ulterior să dorească să le acceseze; 41

- instruirea explorării paralele sau în serie a acelui unul sau a acelor mai multe grupuri de fişiere menționate, împotriva unui software rău intenționat, în timpul execuției aplicației, 43 înainte ca aplicația să încerce să acceseze fișiere ale grupului sau grupurilor, unde pasul de identificare a unuia sau mai multor grupuri de fişiere include pasul de adăugare a fişierului 45 curent detectat pentru a fi accesat de către aplicatie, la cele unul sau mai multe grupuri de fişiere pentru explorare, atunci când fişierul curent necesită explorare; şi 47

1 - actualizarea stării de acces a directorului comun de la starea de explorare la starea de explorat, atunci când toate cele unul sau mai multe grupuri de fişiere identificate din 3 directorul comun au fost explorate împotriva atacurilor de software rău intentionat.

17. Program de calculator în conformitate cu revendicarea 16, care cuprinde supli-5 mentar mijloace de cod de program de calculator adaptate pentru a efectua explorarea unuia sau mai multor grupuri de fisiere mentionate împotriva unui software rău intentionat, ca 7 răspuns la pasul de instruire.

18. Program de calculator în conformitate cu revendicarea 16 sau 17, încorporat pe 9 un mediu care poate fi citit de calculator.

19. Sistem de calculator configurat pentru a explora fişiere împotriva unui software 11 rău intenționat, în timpul execuției unei aplicații pe un procesor, și pentru a întreține un tabel de acces la director, pentru urmărirea accesului fişierelor din interiorul unui director comun

13 care este accesat de către aplicație, unde tabelul de acces la director include drumul directorului care menține un nume sau o locație logică a directorului comun, un număr de atingeri 15 care indică numărul de accesări de fișier la directorul comun de către aplicație, și o stare acces care indică dacă directorul comun este în una dintre stările următoare: starea de

17 preexplorare, starea de explorare şi starea de explorat, sistemul de calculator cuprinzând: - o unitate de detectie pentru detectia accesărilor de către aplicatie a fisierelor din

19 cadrul directorului comun, actualizarea numărului de atingeri, modificarea stării de acces a directorului comun de la starea de preexplorare la starea de explorare, atunci când numărul

21 de atingeri atinge un prag predeterminat, şi utilizarea accesărilor detectate şi a numărului de atingeri pentru a identifica unul sau mai multe grupuri de fişiere din cadrul directorului comun

23 în timpul execuției aplicației, pe care aplicația ar putea dori ulterior să le acceseze, instruirea unei unități de explorare pentru explorarea paralelă sau în serie a unuia sau mai multor

25 grupuri de fişiere menţionate, împotriva unui software rău intenţionat, în timpul execuţiei aplicatiei, înainte ca aplicația să încerce să acceseze fișierele grupului sau grupurilor, unde

27 pasul de identificare a unuia sau mai multor grupuri de fişiere include pasul de adăugare a unui fişier curent detectat, pentru a fi accesat de către aplicaţie, la unul sau mai multe grupuri

29 de fişiere pentru explorare, atunci când fişierul curent necesită explorare; şi actualizarea stării de acces a directorului comun de la starea de explorare la starea de explorat, atunci 31 când toate cele unul sau mai multe grupuri de fişiere identificate din directorul comun au fost

explorate împotriva atacurilor de software rău intentionat.

33 20. Sistem de calculator în conformitate cu revendicarea 19, care cuprinde suplimentar o unitate de explorare pentru explorarea unuia sau mai multor grupuri de fisiere mentio-35 nate, ca răspuns la instruirea de către unitatea de detectie.

21. Produs program de calculator care cuprinde cod de instructiuni, care, atunci când 37 este executat pe un procesor, efectuează metoda în conformitate cu oricare dintre revendicările de la 1 la 15.

**(51) Int.Cl.** *G06F 21/00* (2006.01)

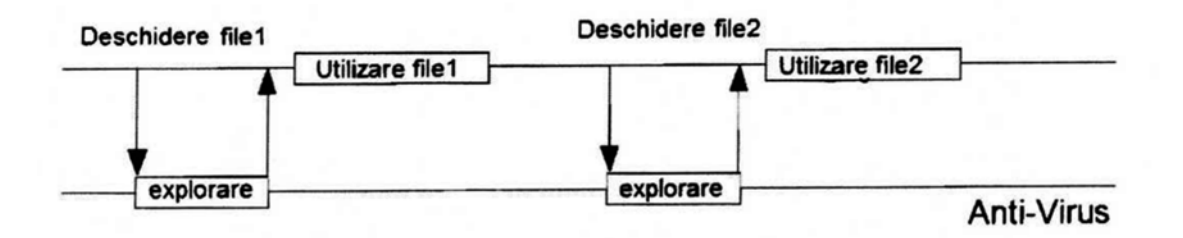

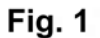

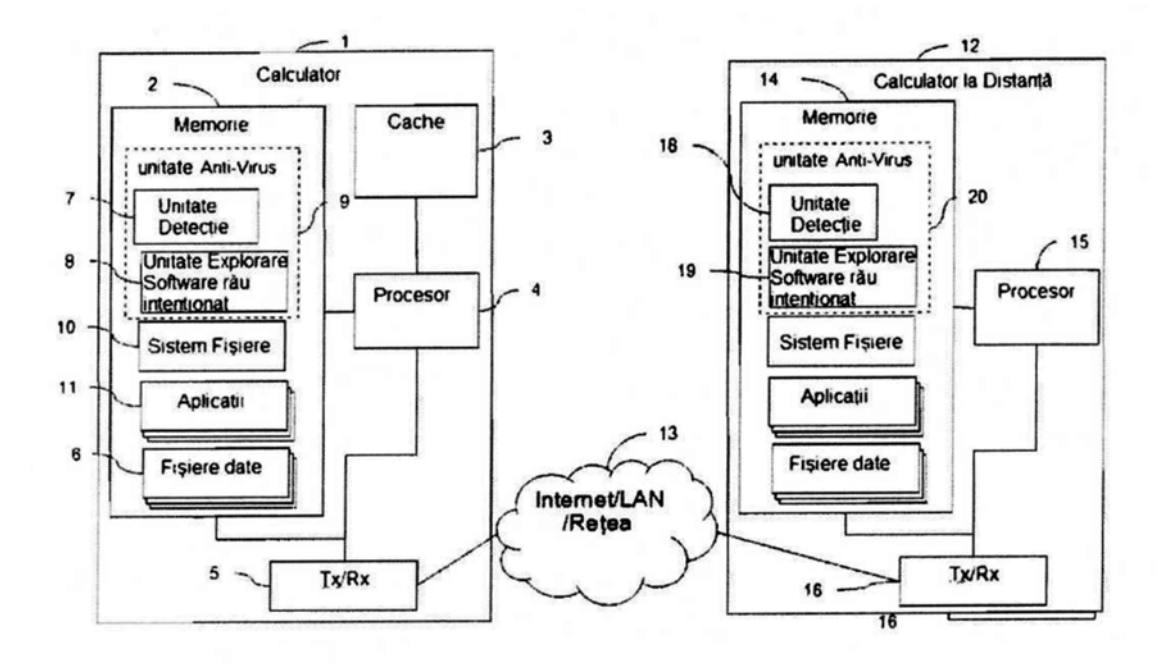

Fig. 2

**(51) Int.Cl.** *G06F 21/00* (2006.01)

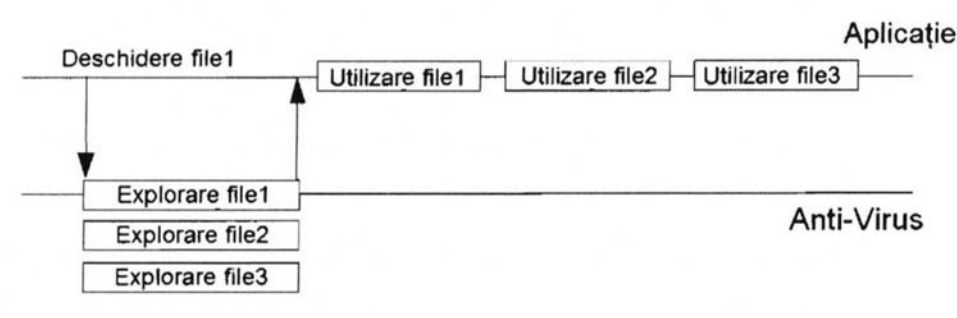

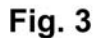

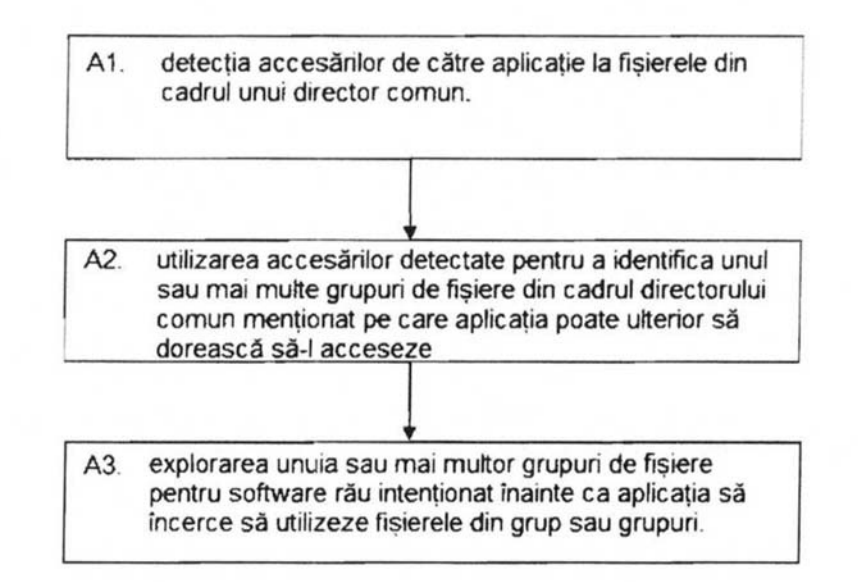

Fig. 4

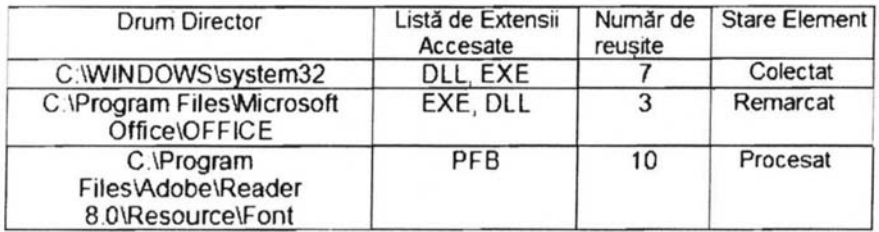

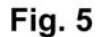

**(51) Int.Cl.** *G06F 21/00* (2006.01)

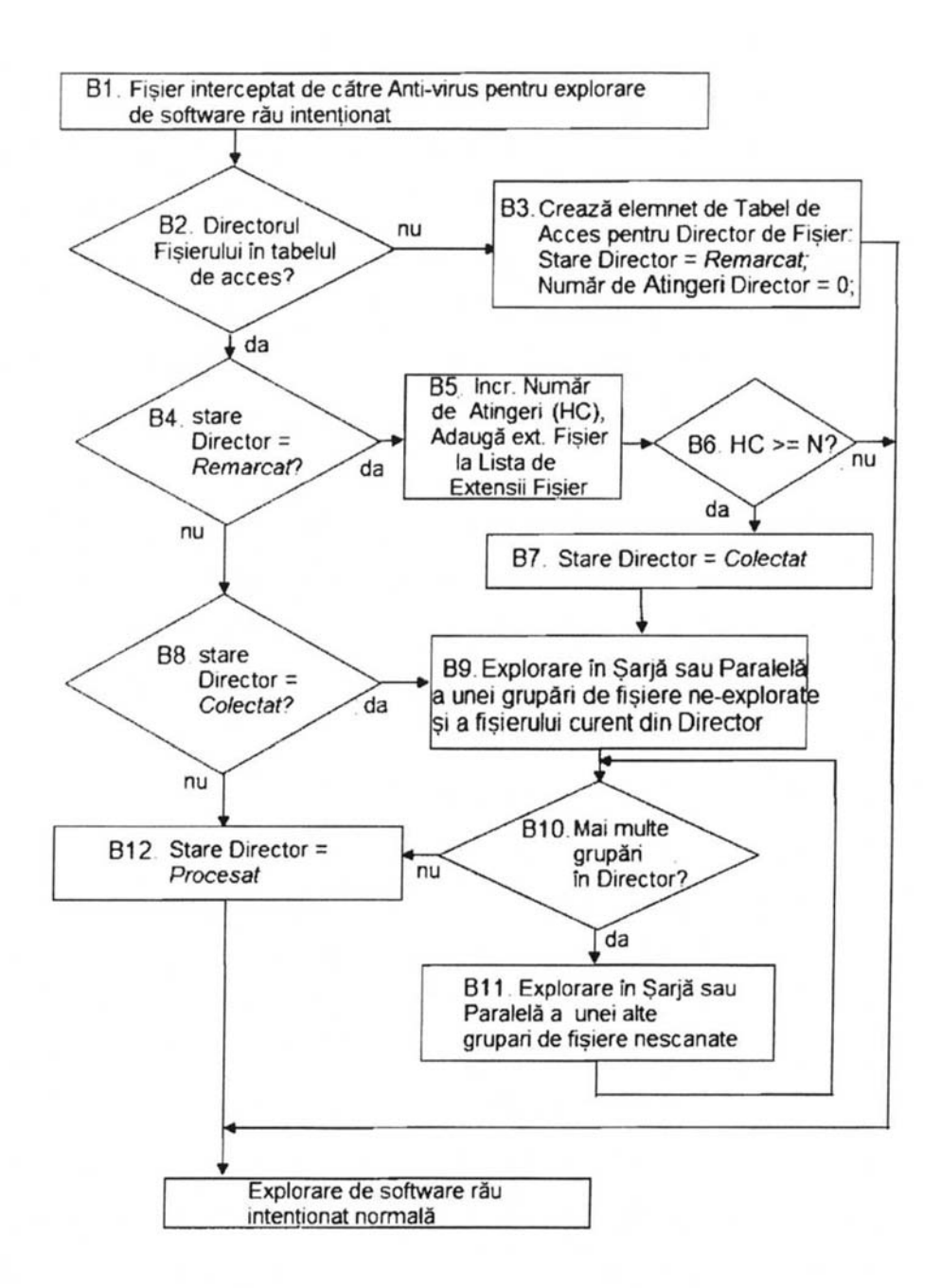

Fig. 6

**(51) Int.Cl.** *G06F 21/00* (2006.01)

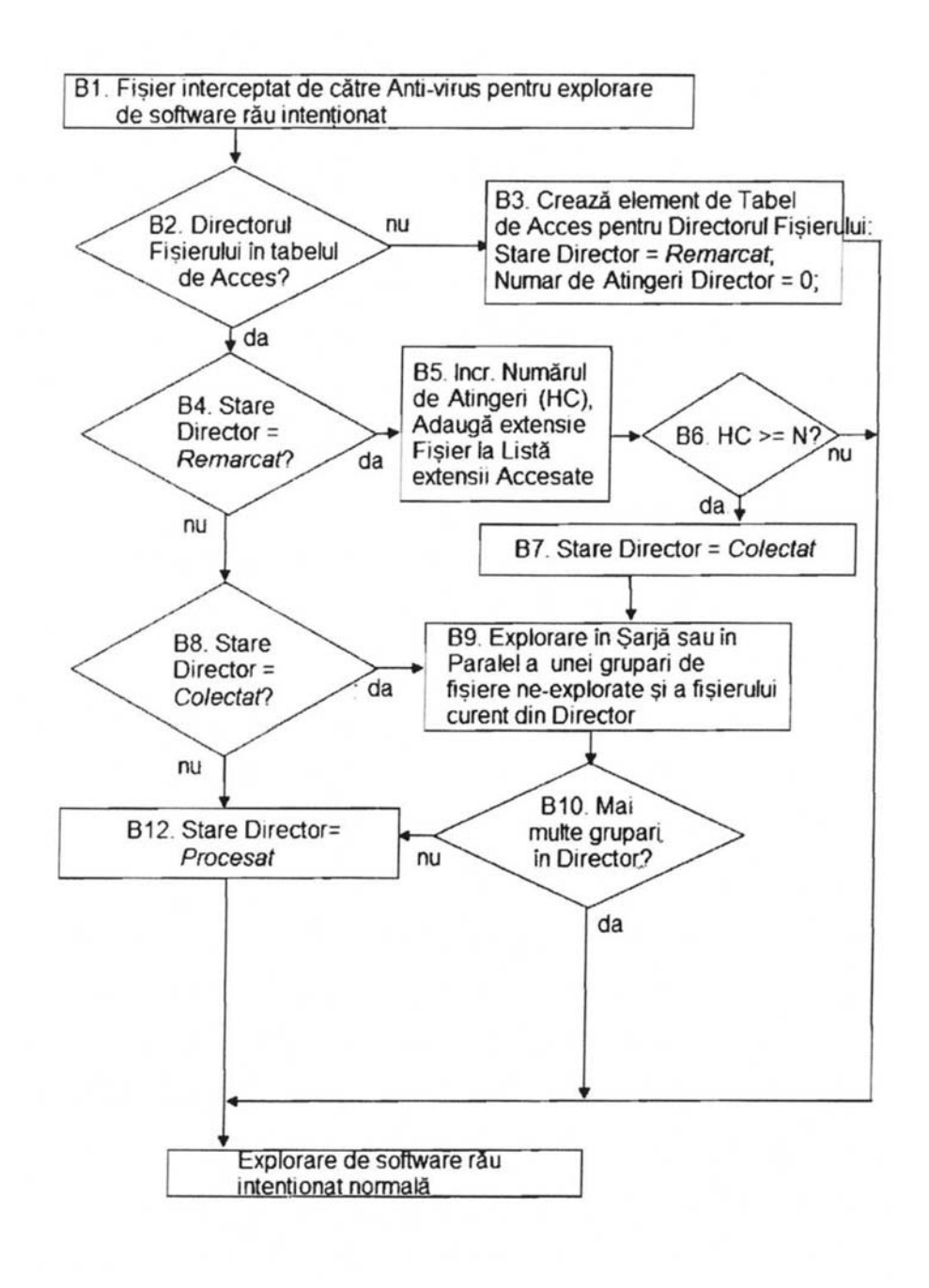

Fig. 7

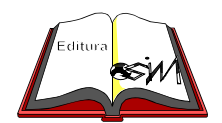

**Editare şi tehnoredactare computerizată - OSIM Tipărit la: Oficiul de Stat pentru Invenţii şi Mărci sub comanda nr. 204/2020**